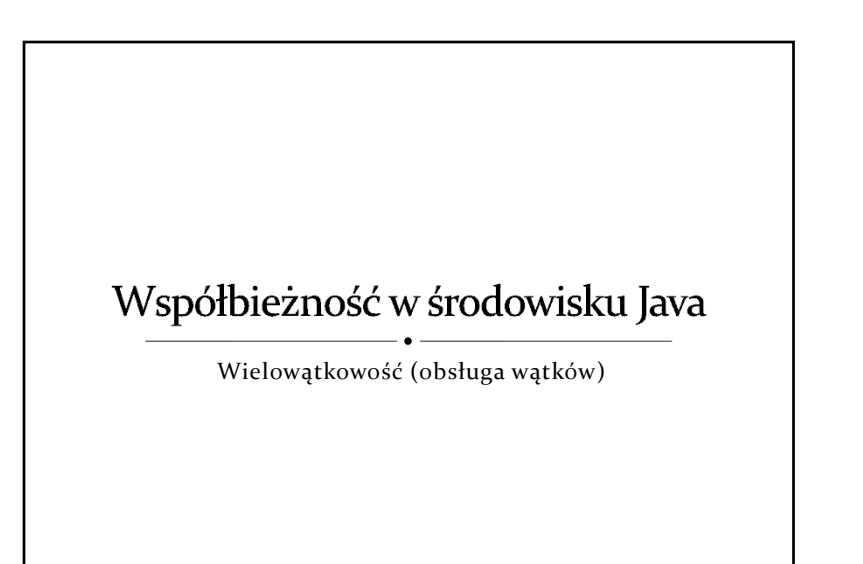

#### Zagadnienia Tworzenie <sup>w</sup>ątków  $\overline{\phantom{a}}$  Stany wątków i ich zmiana Demony Grupy <sup>w</sup>ątków  $\bullet$  Synchronizacja wątków  $\rightarrow$  wzajemne wykluczanie oczekiwanie na zmiennych warunkowych **pakiet java.util.concurrent** Współbieżność w środowisku Java 2

#### Klasa java.lang. Thread Interfejs java. lang. Runnable

- Wątek reprezentowany jest <sup>w</sup> procesie na JVM przez obiekt klasy **Thread** (w szczególności jej pochodnej).
- Programem głównym <sup>w</sup>ątku jest metoda **run()** klasy wywiedzionej <sup>z</sup> **Thread** lub dowolnej klasy implementującej interfejs **Runnable**.

Współbieżność w środowisku Java

 $\overline{\mathbf{3}}$ 

# Tworzenie wątków

- Dziedziczenie <sup>z</sup> klasy **Thread**
	- definicja klasy pochodnej od **Thread**,
	- utworzenie obiektu zdefiniowanej klasy.
- Implementacja interfejsu **Runnable**
	- definicja klasy implementującej interfejs **Runnable**,
	- utworzenie obiektu zdefiniowanej klasy,
	- utworzenie obiektu klasy **Thread** <sup>z</sup> przekazaniem referencji do utworzonego obiektu klasy implementującej **Runnable**.

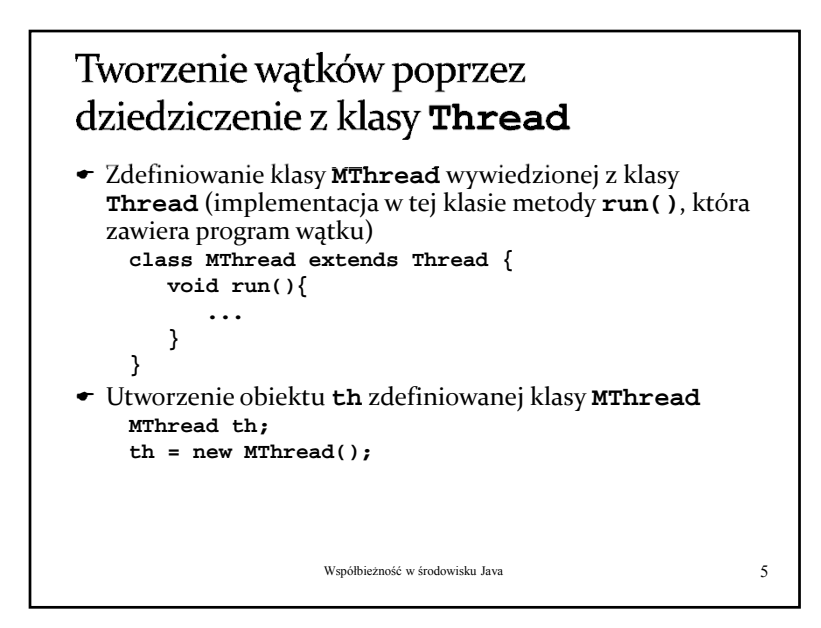

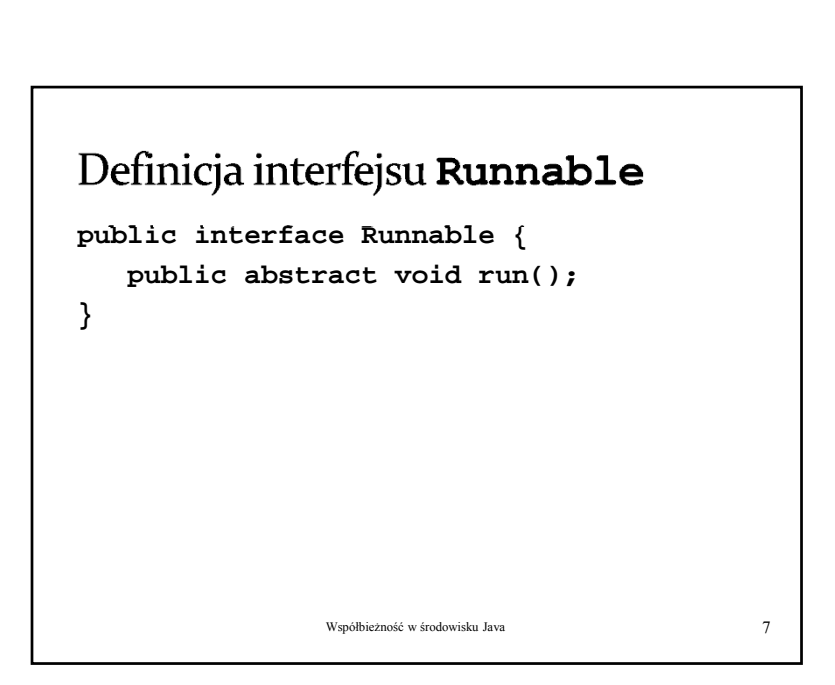

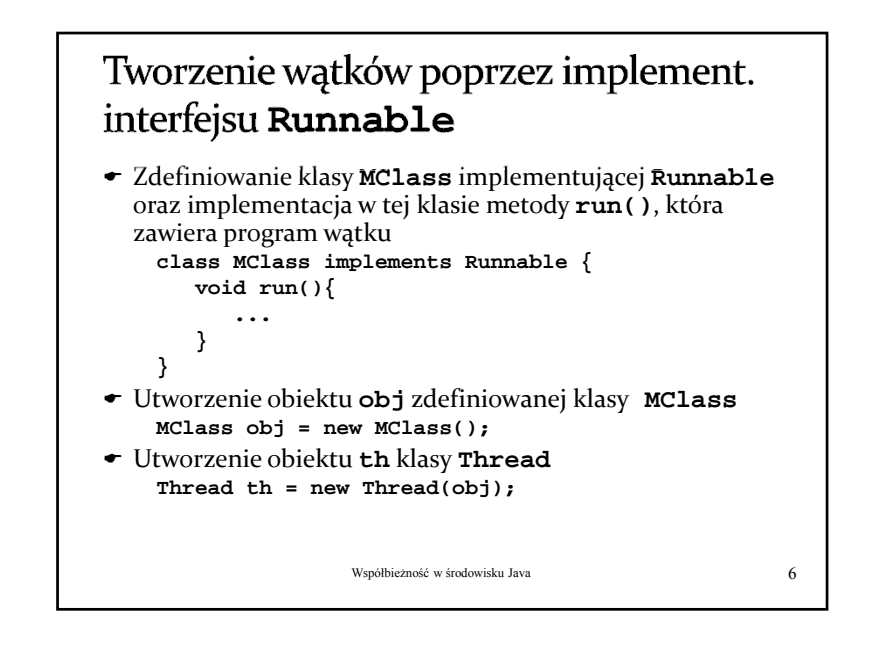

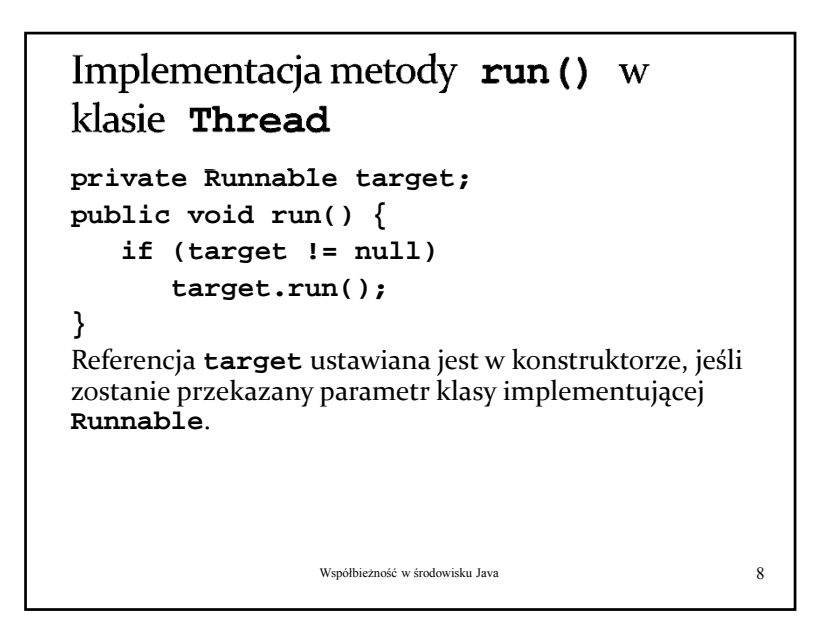

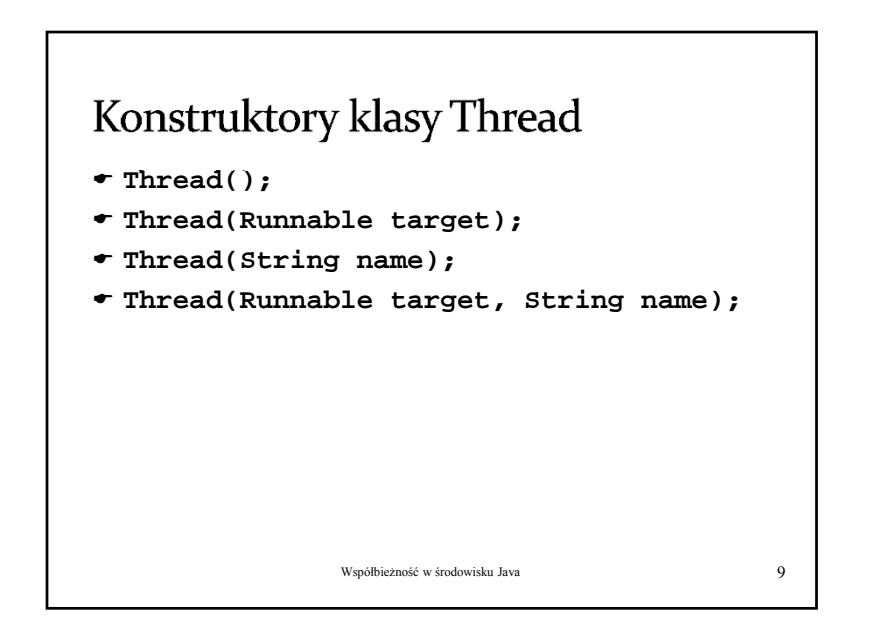

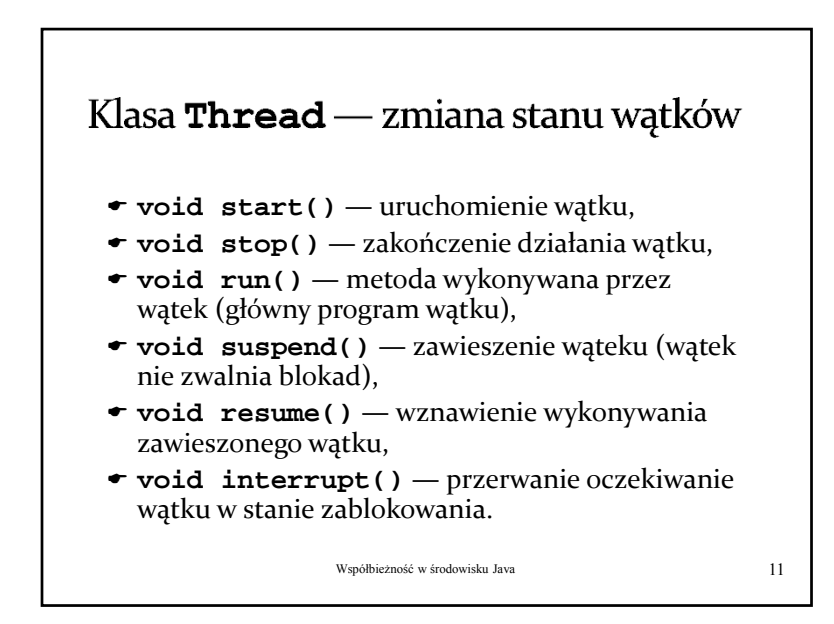

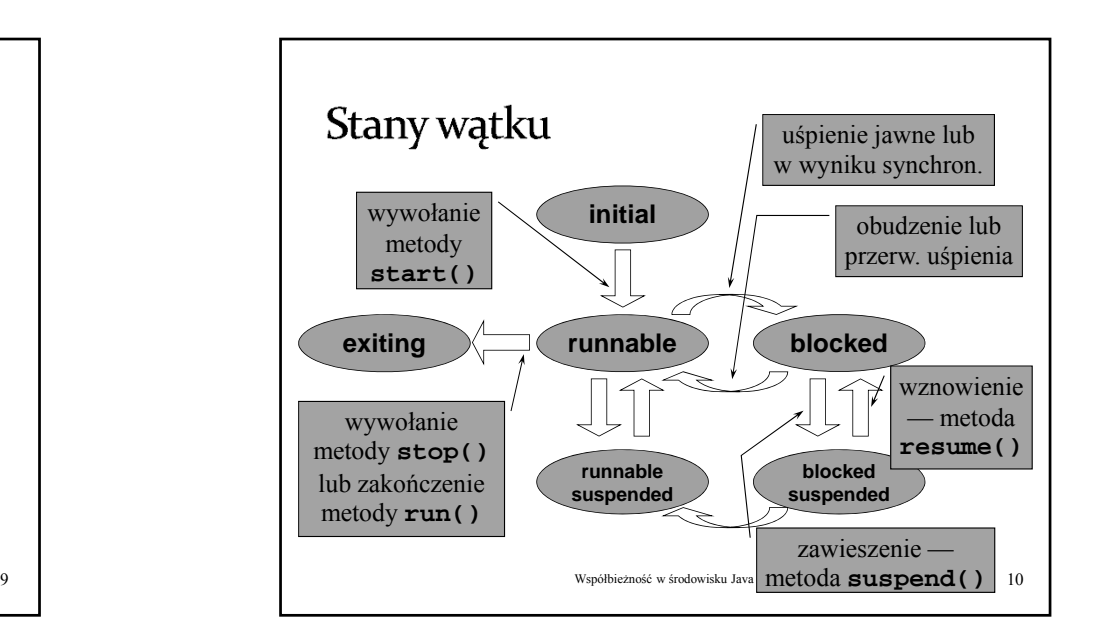

#### Klasa  $\text{Thread} \text{ -- }$ zmiana stanu wątków (metody statyczne)

- **static void sleep(long milsec [, int nanosec])** — <sup>u</sup>śpienie <sup>w</sup>ątku na podany okres czasu,
- **← static void yield()** "oddanie procesora" innemu <sup>w</sup>ątkowi <sup>o</sup> tym samym priorytecie.
- $\bullet \,$  Zmiana stanu następuje w wątku wywołującym (wątek wywołuje te metody <sup>w</sup> celu zmiany <sup>w</sup>łasnego stanu)

#### Przerywanie wątków Przerwanie — wywołanie metody **interrupt()** na obiekcie <sup>w</sup>ątku — przerywa oczekiwanie <sup>w</sup>ątku <sup>w</sup> (np. **sleep**, **join**, **wait**) poprzez zgłoszenie wyjątku **InterruptedException**. Jeśli <sup>w</sup>ątek nie jest <sup>w</sup> stanie *blocked*, fakt przerwania jest odnotowywany poprzez ustawienie odpowiedniej flagi (*interrupted status*). Metoda statyczna **Thread.interrupted()** zwraca *true* jeśli flaga jest ustawiona (dla bieżącego <sup>w</sup>ątku) <sup>i</sup> ją kasuje. Metoda **isInterrupted()** (na obiekcie <sup>w</sup>ątku) zwraca <sup>t</sup>ę informację dla danego <sup>w</sup>ątku, ale nie kasuje flagi.

Współbieżność w środowisku Java 13

#### Klasa **Thread** — nadawanie nazw watkom

- **void setName(String name)** przypisanie nazwy do <sup>w</sup>ątku,
- **String getName()** odczytanie przypisanej nazwy.
- Z punktu widzenie systemu nazewnictwo <sup>w</sup>ątków nie ma żadnego znaczenia, jest również raczej mał<sup>o</sup> istotne dla <sup>u</sup>żytkownika.

Współbieżność w środowisku Java 14

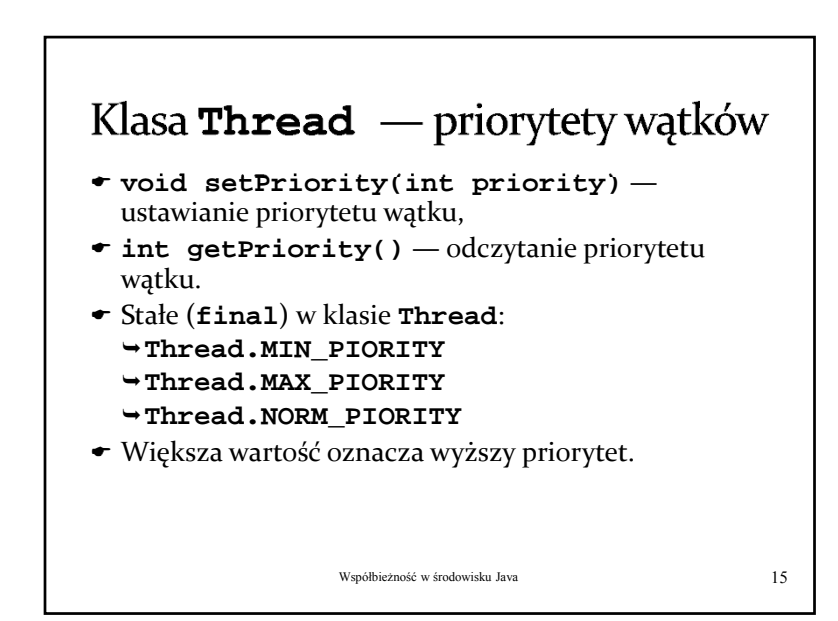

#### Klasa  $\text{Thread}$  - inne metody

- **void join([long milsec [, int nanosec]])** — oczekiwanie na zakończenie <sup>w</sup>ątku (można podać czas oczekiwania),
- **boolean isAlive()** sprawdzenie, czy <sup>w</sup>ątek działa (zwraca **true** jeśli <sup>w</sup>ątek został uruchomiony przez **start()**, ale nie zakończył jeszcze działania wykonywanie metody **run()** nie dobiegł<sup>o</sup> końca).

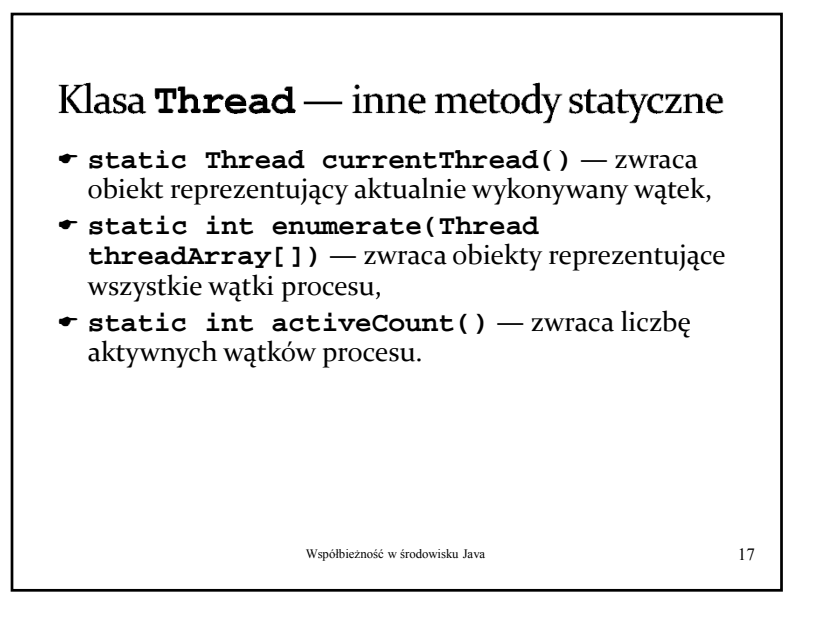

#### Grupowanie wątków

- Łączenie <sup>w</sup>ątków <sup>w</sup> grupy ma na celu <sup>u</sup>łatwienie zarządzania zbiorami logicznie powiązanych ze sobą <sup>w</sup>ątków (np. grupa <sup>w</sup>ątków <sup>w</sup> serwerze do obsług<sup>i</sup> określonego klienta na połączeniu siec.)
- Wątek musi zostać przypisany do grupy <sup>w</sup> momencie tworzenia i pozostaje <sup>w</sup> niej do końca swego istnienia.
- Grupy tworzą hierarchię wynikającą <sup>z</sup> zawierania się jednych grup <sup>w</sup> innych (każda nowo tworzona grupa jest częścią innej grupy).

Współbieżność w środowisku Java 19

19

Demony

- Demon jest takim <sup>w</sup>ątkiem, który kończy swoje działanie po zakończeniu ostatniego <sup>w</sup>ątku <sup>u</sup>żytkownika.
- **void setDaemon(boolean on)** <sup>w</sup> zależności od wartości parametru **on** zmienia <sup>w</sup>ątek <sup>u</sup>żytkownika na <sup>w</sup>ątek‐demon lub odwrotnie,
- **boolean isDaemon()** sprawdza, czy <sup>w</sup>ątek jest demonem.

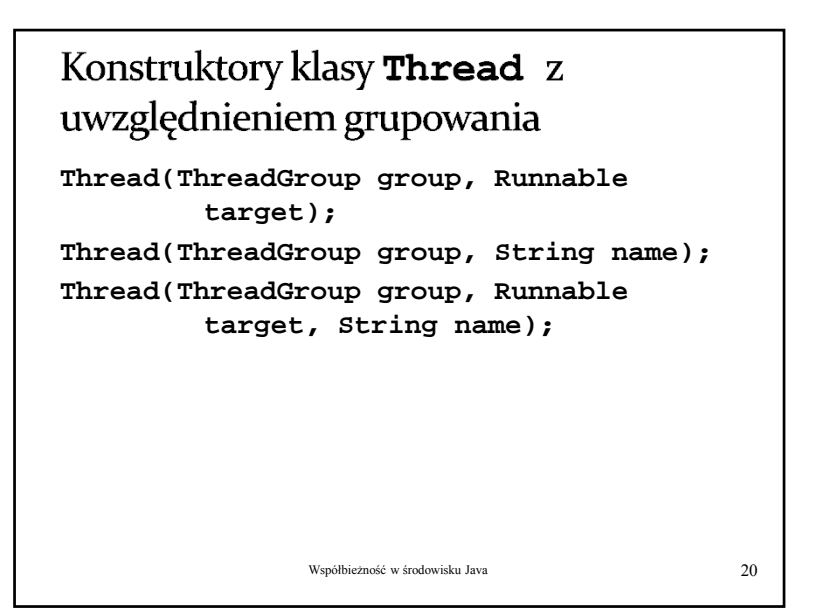

## Tworzenie grupy wątków

- $\bullet$  Grupa wątków reprezentowana jest przez obiekt klasy **ThreadGroup**.
- Konstruktory klasy **ThreadGroup**:
	- **ThreadGroup(String name)**  utworzenie nowej grupy, która jest podgrupą grupy <sup>w</sup>ątku bieżącego,
	- **ThreadGroup(ThreadGroup parent, String name)** — utworzenie nowej grupy, która jest podgrupą grupy wskazanej.

Współbieżność w środowisku Java 21

Wyliczanie wątków w grupie **int enumerate(Thread list[])**

- **int enumerate(Thread list[], boolean recurse)**
- **int activeCount()**
- **int enumerate(ThreadGroup list[])**
- **int enumerate(ThreadGroup list[], boolean recurse)**

Współbieżność w środowisku Java

23

## Operowanie na grupach wątków

- **void stop()** zakończenie działania wszystkich <sup>w</sup>ątków <sup>w</sup> grupie,
- **void suspend()** zawieszenie wszystkich <sup>w</sup>ątków <sup>w</sup> grupie,
- **void resume()** wznawianie wykonywania zawieszonych wszystkich <sup>w</sup>ątków <sup>w</sup> grupie.

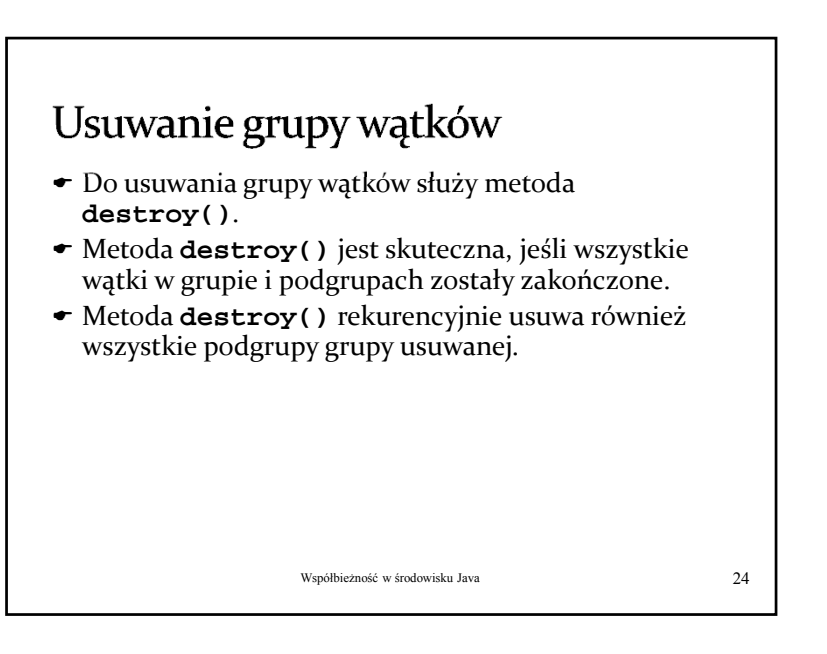

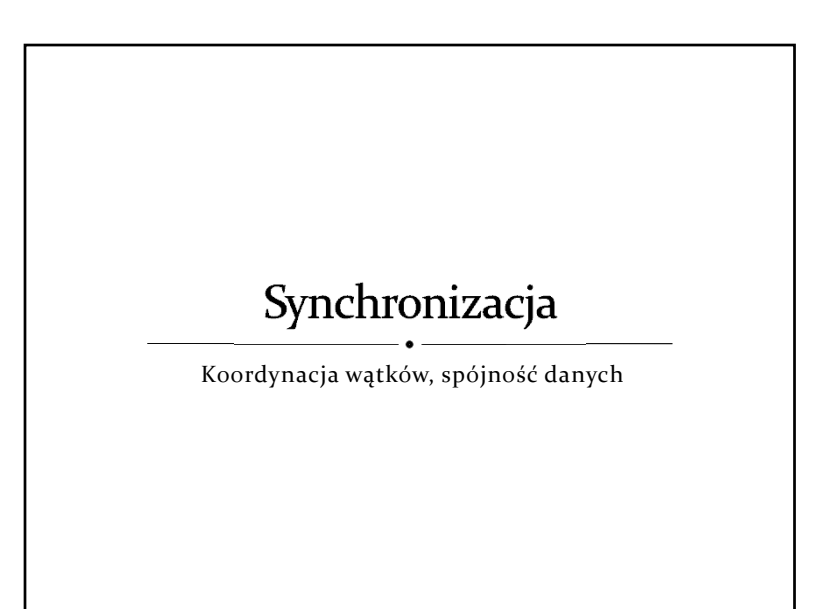

# Synchronizacja

- $\bullet$  Synchronizacja procesów/wątków
	- koordynacja realizacji poszczególnych instrukcji (kroków, faz)
	- $\rightarrow$  kontrola przepływu sterowania
- $\bullet$  Synchronizacja danych
	- utrzymanie spójności danych
- $\rightarrow$  gwarancja dostępu do najświeższych wartości zmiennych/stanów obiektów (uwzględnienie wyników ostatnich modyfikacji)

Współbieżność w środowisku Java 26

## Mechanizmy synchronizacji

- $\bullet\,$  Poziom architektury systemu komputorowego
	- zapis/odczyt współdzielonych zmiennych (tzw. współdzielone rejestry)
	- <sup>z</sup>łożone operacje realizowane niepodzielnie , np. test&set, exchange
- Poziom systemu operacyjnego
- zarządzanie procesami/wątkami (ich stanem), integracja <sup>z</sup> mechanizmami przydział<sup>u</sup> procesora (szeregowania), np. semafory, zamki, zmienne warunkowe
- Poziom języka programowania
- $\rightarrow$  strukturalne mechanizmy synchronizacji udostępniające konstrukcje do wyrażania zależności i ograniczeń <sup>w</sup> dostępie do współdzielonych zasobów (monitory, regiony krytyczne)

# Synchronizacja wątków

- $\blacktriangleright$  Mechanizmy "niskopoziomowe"
	- Wzajemne wykluczanie blok/metoda **synchronized**
	- Oczekiwanie na spełnienie warunku **wait()**, **notify()**, **notifyAll()**
	- Blok synchronized oraz metody **wait()**, **notify()** i **notifyAll()** mogą być realizowane na dowolnym obiekcie (obiekcie klasy **Object**).
- $\bullet$  Mechanizmy "wysokopoziomowe" pakiet java.util.concurrent (od wersji 1.5)
	- Atomowe operacja na obiektach
	- Zamki (**Lock**) i zmienne warunkowe (**Condition**)
	- Semafory (**Semaphore**), bariery (**CyclicBarrier**) itp.
	- Współbieżnie dostępne kolekcje (**ConcurrentHashMap**, **ConcurrentLinkedQueue**, **CopyOnWriteArrayList**, **CopyOnWriteArraySet**)

#### Metoda/blok synchronized

- Blok **synchronized** na danym obiekcie zajmuje zamek związany (integralnie) <sup>z</sup> tym obiektem **synchronized (obj){**
	- **}**

**...**

 Metoda typu **synchronized** zajmuje zamek związany <sup>z</sup> obiektem, dla którego jest wywoływana, będzie zatem wykluczać wykonanie innych metod typu **synchronized** lub bloków **synchronized** na tym obiekcie.

```
Współbieżność w środowisku Java 29
```
#### Wzajemne wykluczanie fragmentu kodu metody

 $\overline{\bullet}\,$  Jeśli tylko fragment kodu metody ma się wykluczać z innymi metodami typu **synchronized**, można to osiągnąć przez utworzenie bloku **synchronized** na referencji **this** <sup>w</sup> implementacji tej metody.

```
{
     ...synchronized (this) {
         ...}
}
                         Współbieżność w środowisku Java
```
31

# Przykład metod synchronized

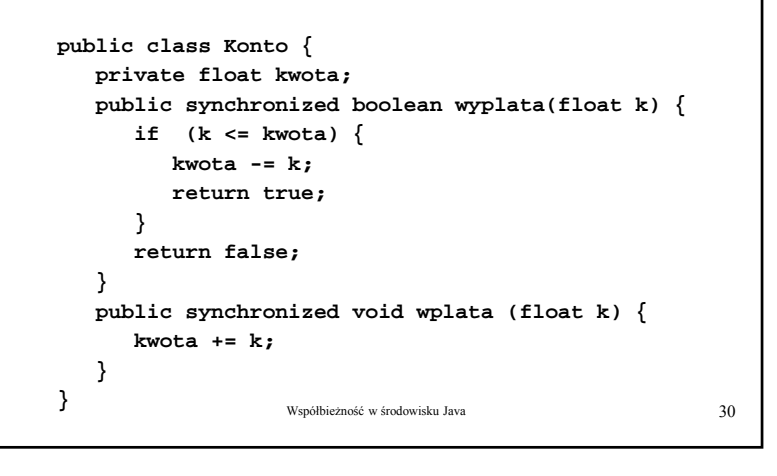

## Pytanie

- Co się stanie, jeśli metoda typu **synchronized** zostanie wywołana <sup>z</sup> innej metody typu **synchronized** (czyli przez ten sam <sup>w</sup>ątek)?
- Czy nastąpi zakleszczenie, <sup>a</sup> jeśli nie, to czy nie nastąpi przedwczesne zwolnienie blokady obiektu?

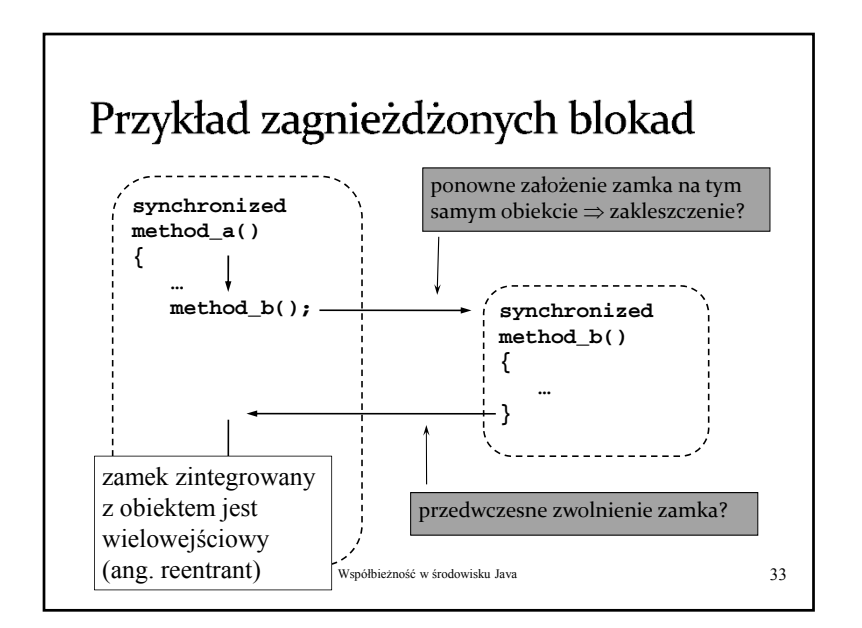

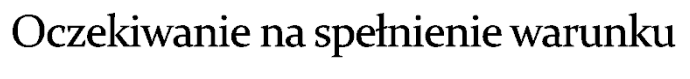

- **void wait([long milsec [, int nanosec]])** czeka na spełnienie warunku (na sygnał wysyłany przez **notify()** lub **notifyAll()**),
- **void notify()** wysył<sup>a</sup> sygnał do <sup>w</sup>ątku oczekującego po wywołaniu metody **wait()** danego obiektu,
- **void notifyAll()** wysył<sup>a</sup> sygnał do wszystkich <sup>w</sup>ątków oczekujących po wywołaniu metody **wait()**,
- Metody **wait()**, **notify()** i **notifyAll()** muszą być wywoływane <sup>w</sup> bloku (metodzie) **synchronized** na tym samym obiekcie, <sup>w</sup> przeciwnym przypadku zgłaszany jest wyjątek **NotOwnerException**.

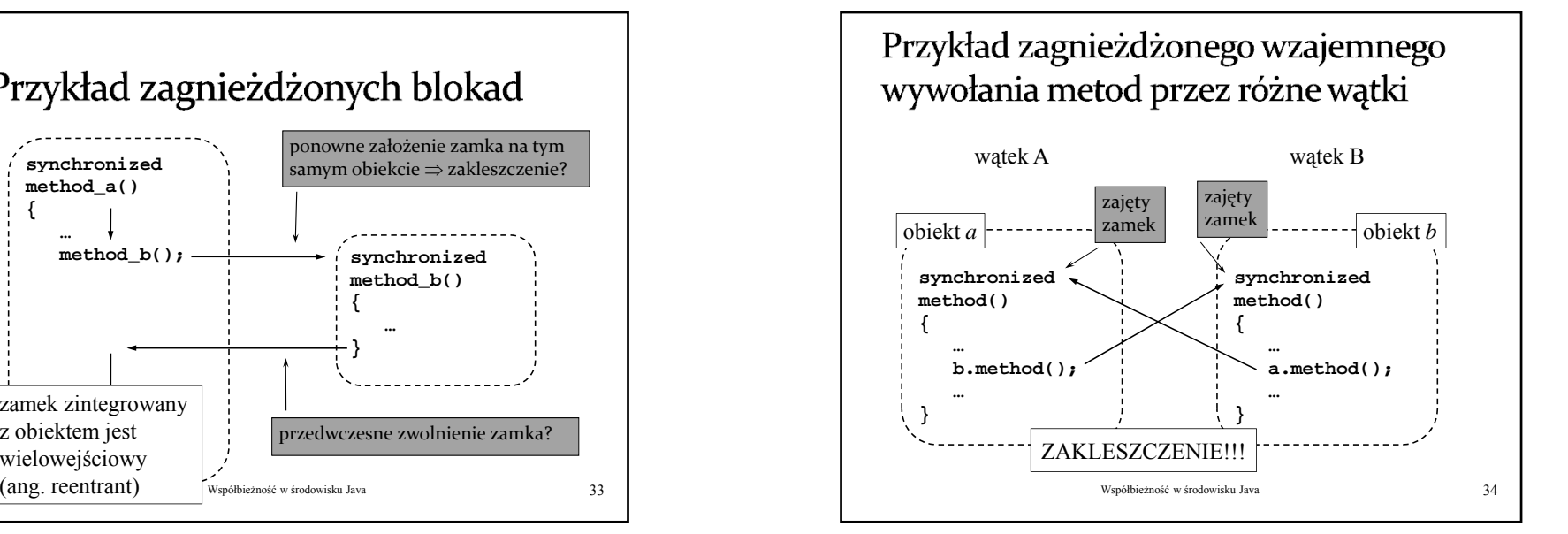

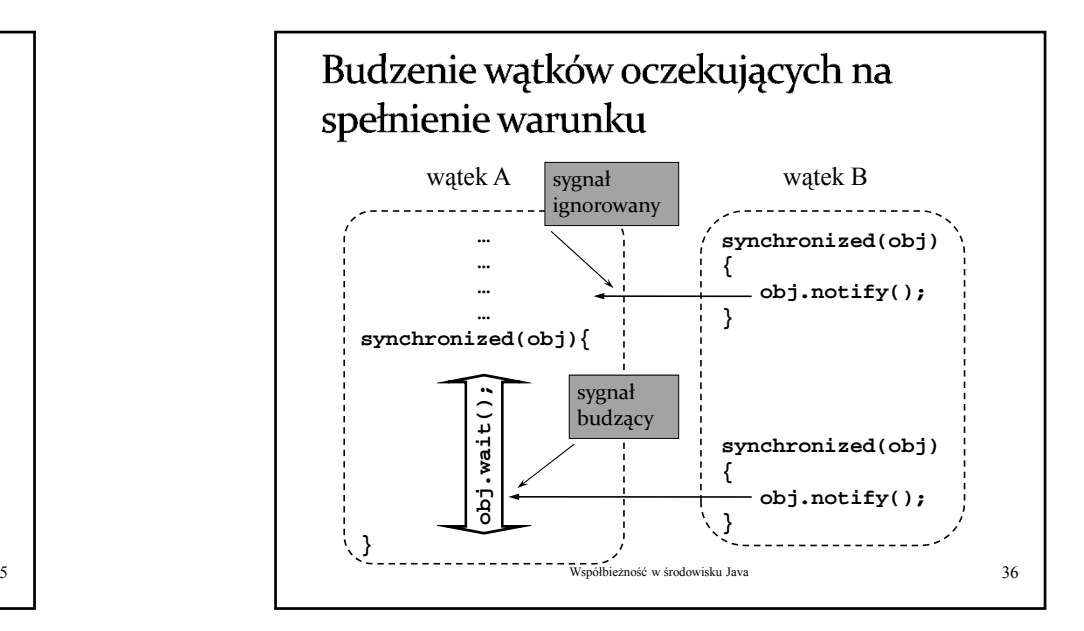

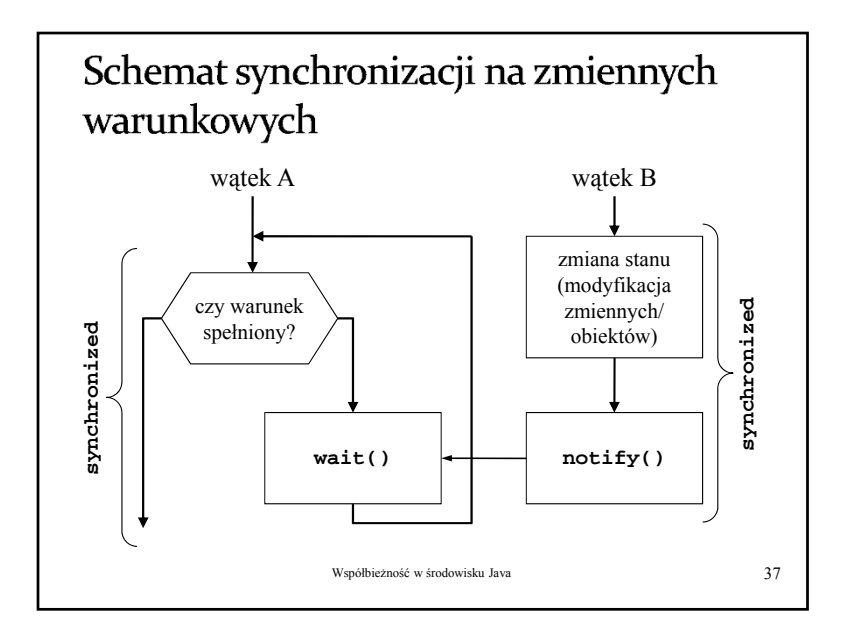

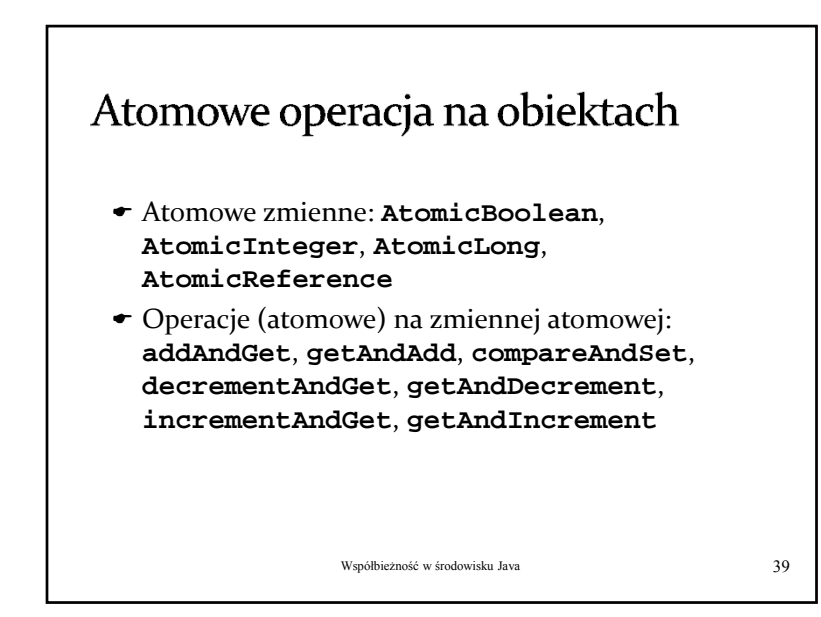

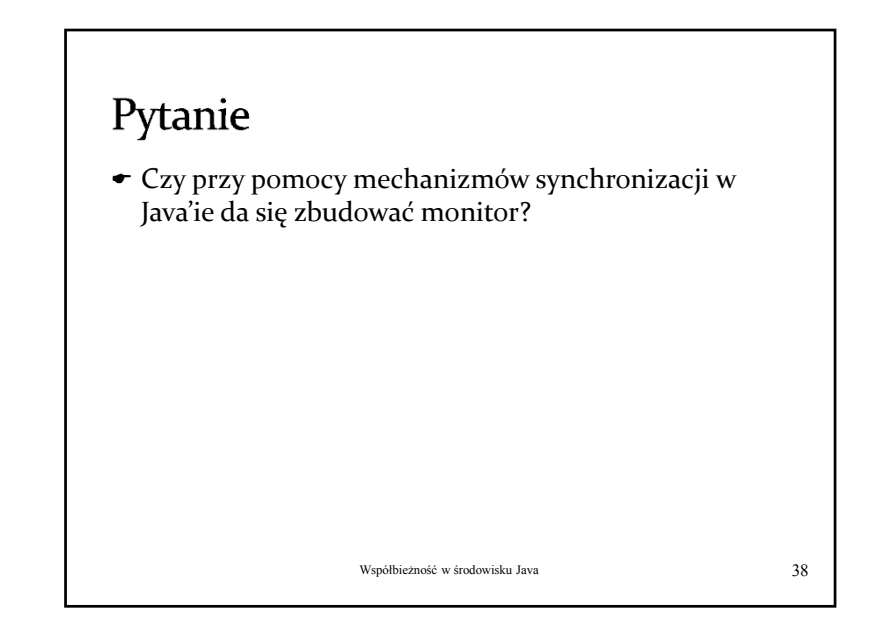

#### © Dariusz Wawrzyniak 10